## How to start page numbering

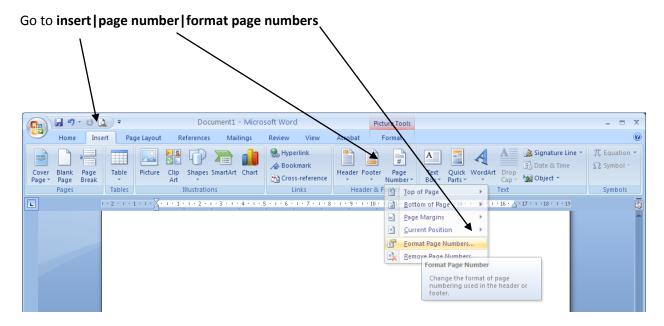

Then click start at and type in the number you want

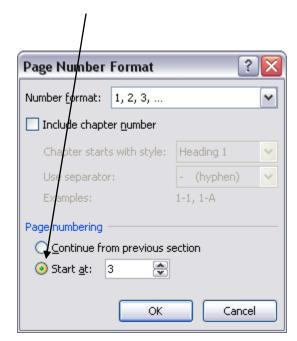